# FL Studio Shortcut Keys Lists

#### Piano roll action Shortcuts :-

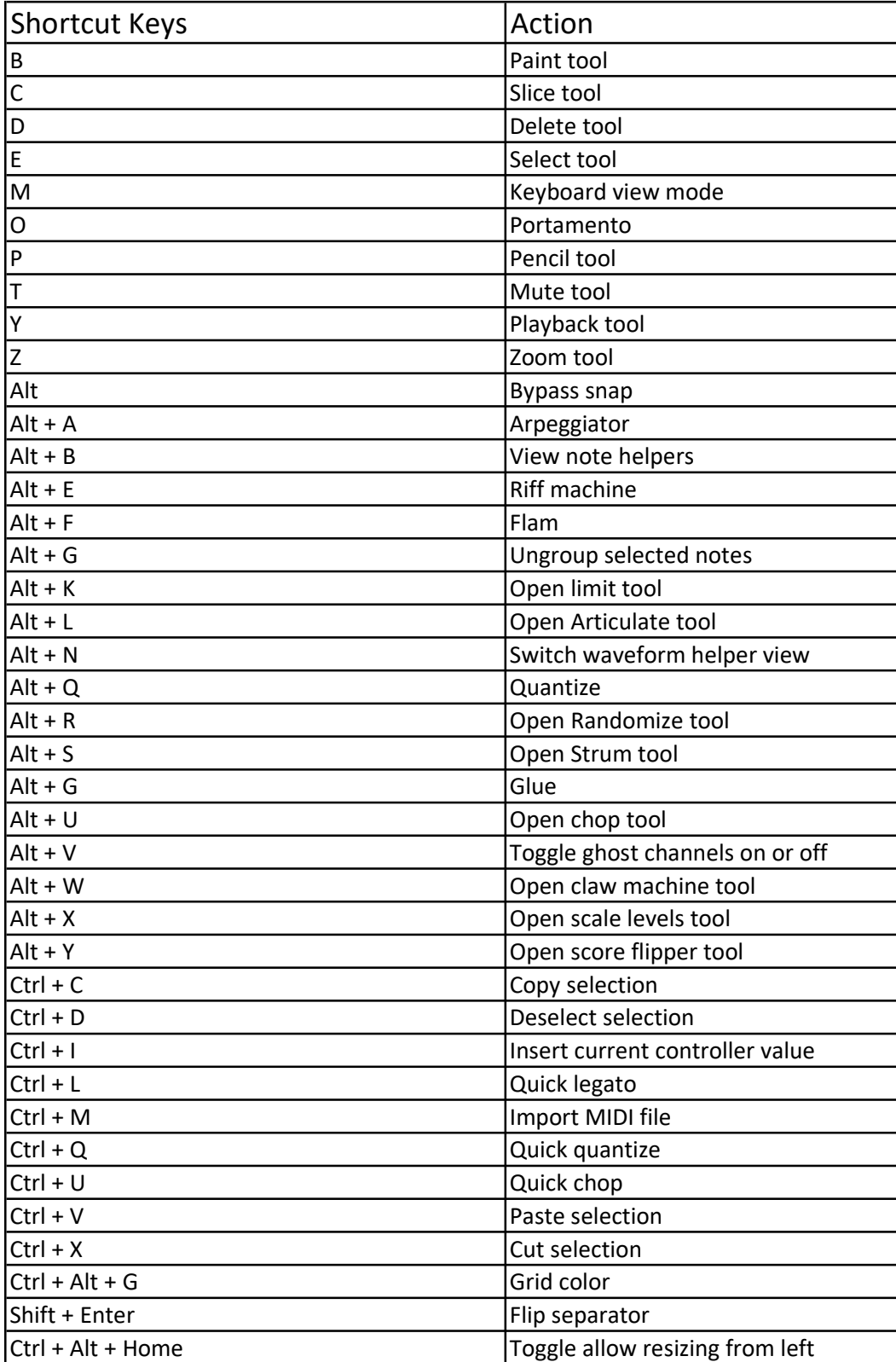

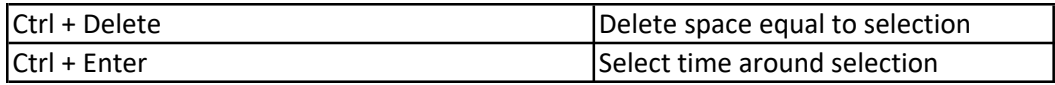

## Window Shortcuts :-

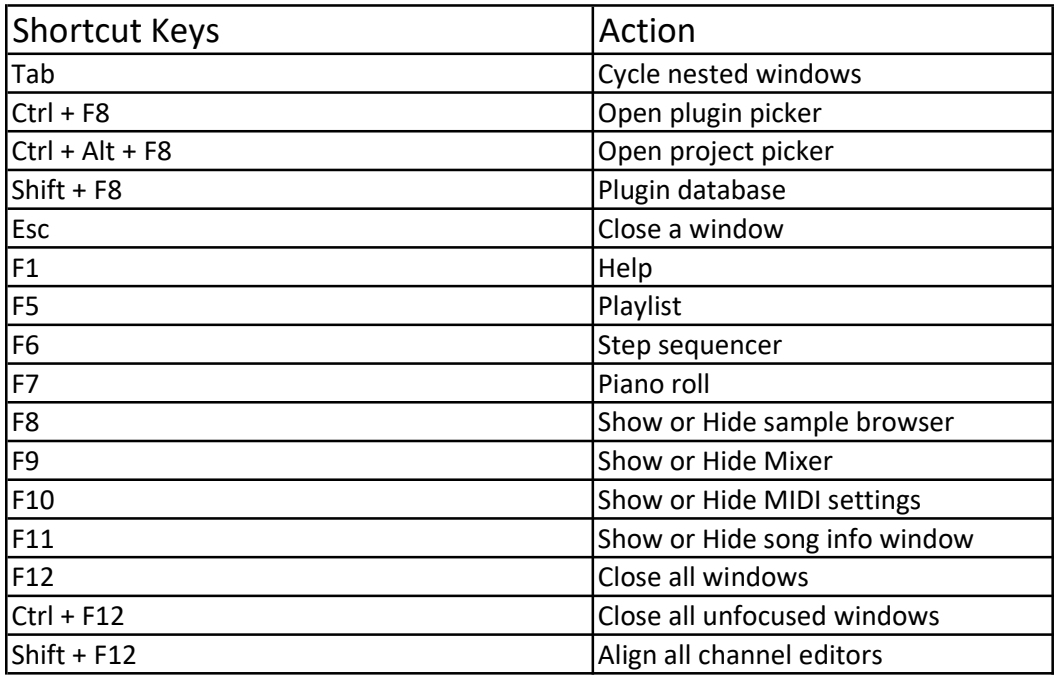

### Channel window Shortcuts :-

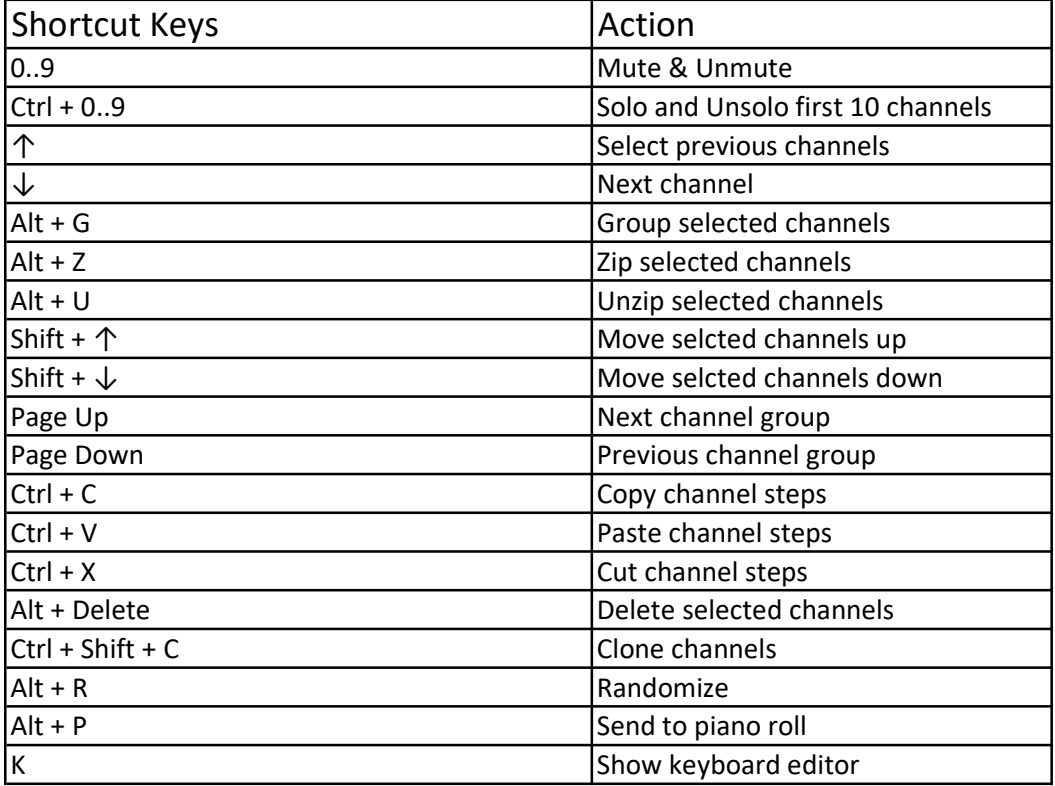

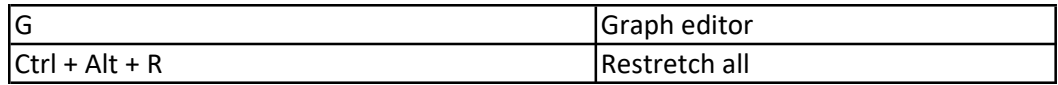

#### Pattern selector Shortcuts :-

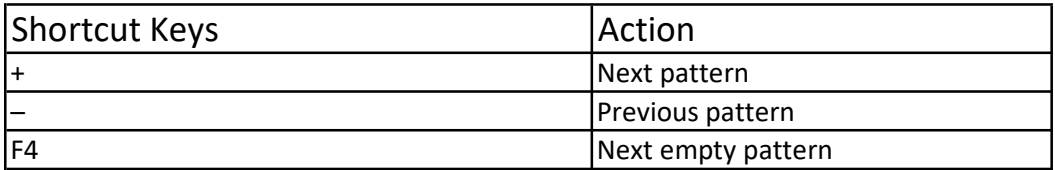

# Record and Playback Shortcuts :-

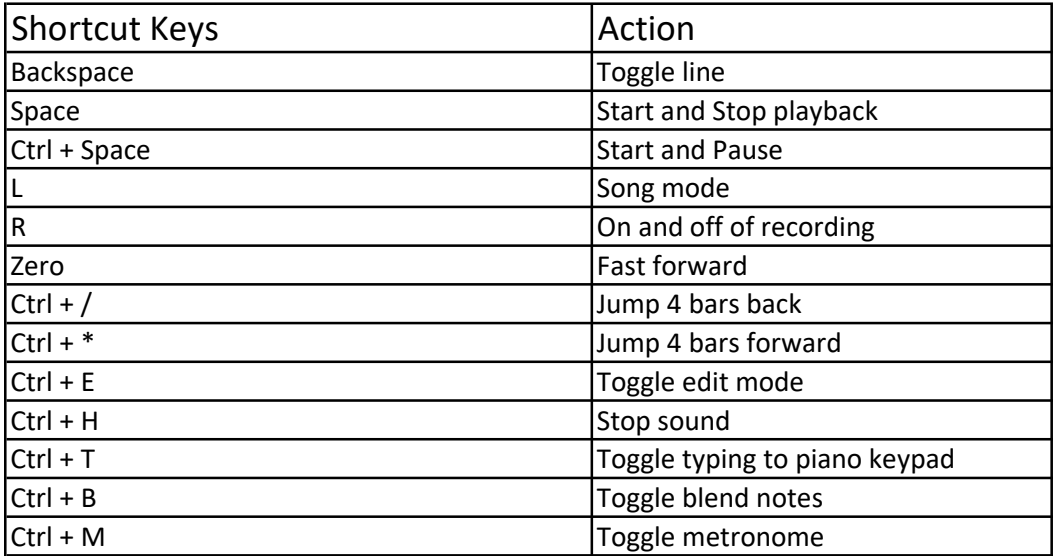

### File Shortcuts :-

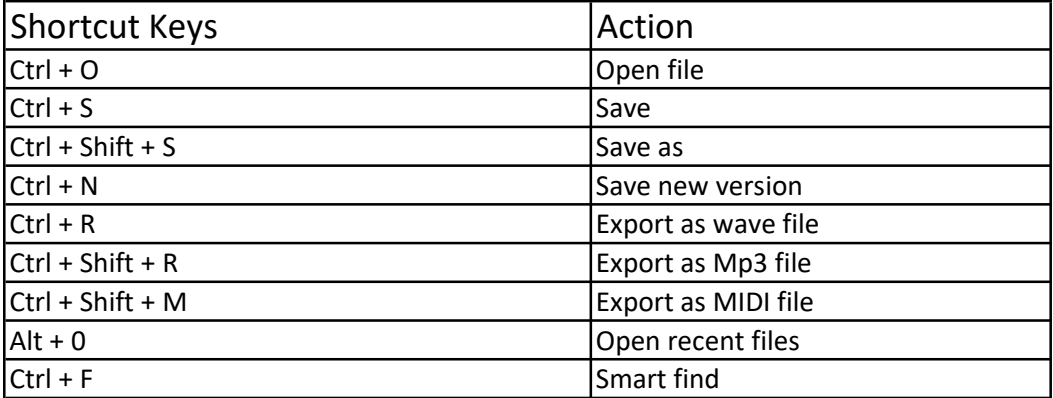